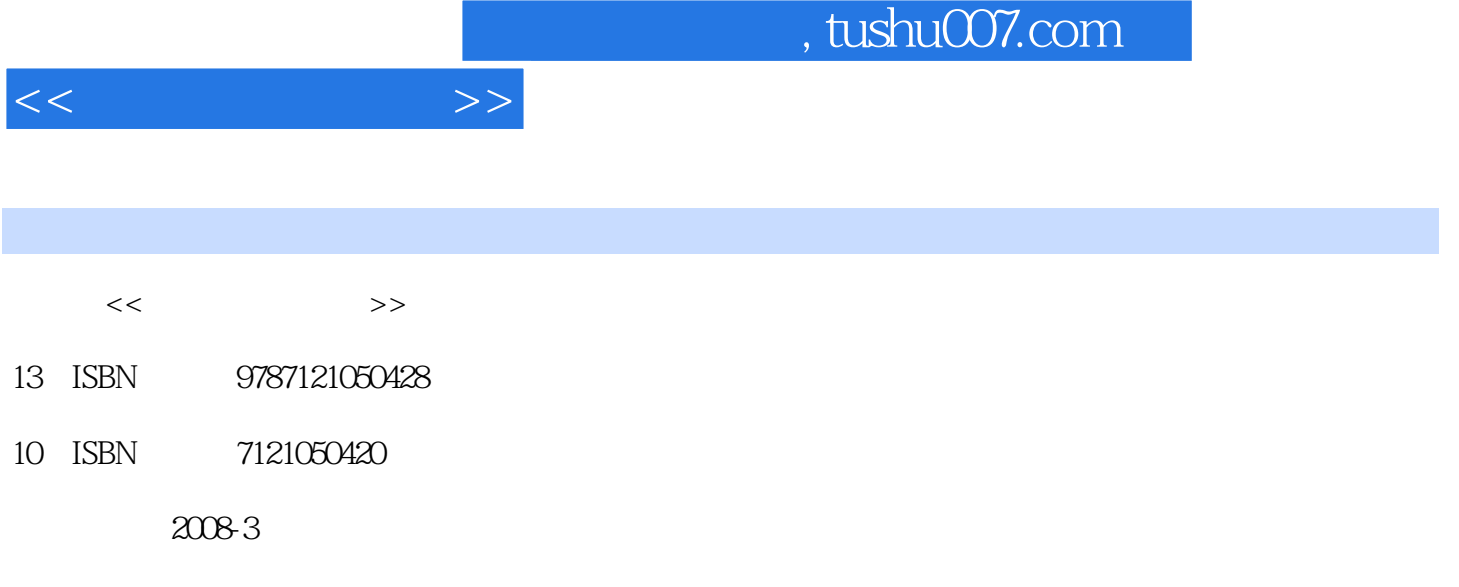

页数:296

PDF

更多资源请访问:http://www.tushu007.com

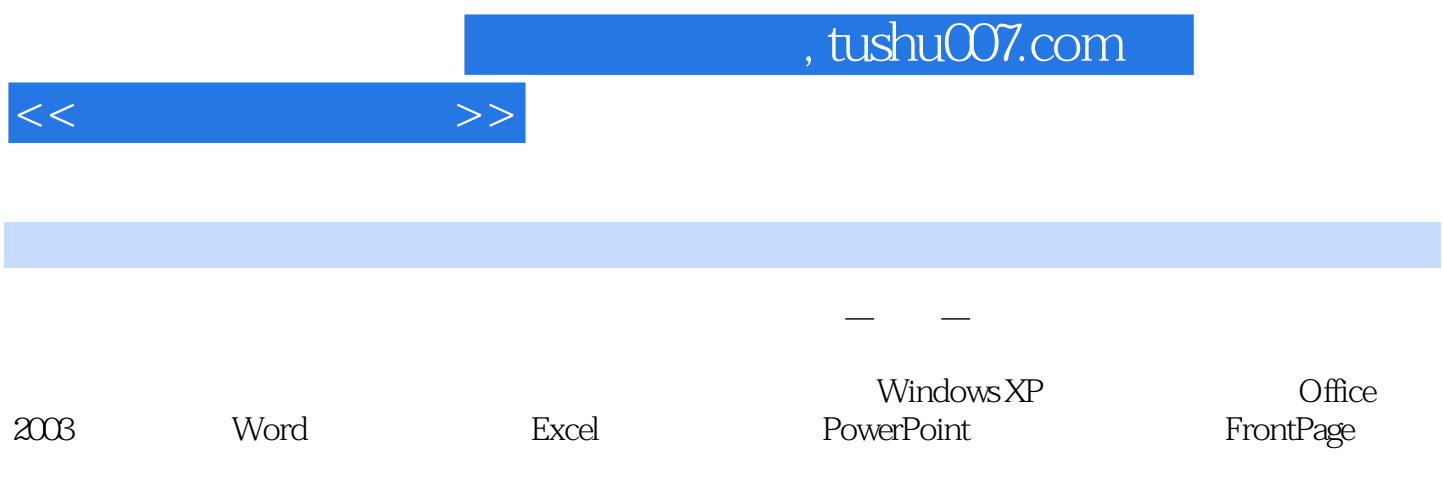

 $1.1$   $1.1$   $1.1.2$  $1.1.3$   $1.1.4$   $1.1.5$   $1.2$  $1.21$  1.2.2  $1.22$  1.2.3 1.3  $1.31$   $1.32$   $1.4$  $1.4.1$   $1.4.2$   $1.5$   $1.51$ 1.5.2 ABC 1.5.3 2 Windows XP到Vista 2.1 Windows XP概述 2.1.1 Windows的发展历程 2.1.2 Windows XP的主要版本 2.2 Windows XP 桌面 2.2.1 桌面 2.2.2 "开始"菜单 2.2.3 自定义"开始"菜单 2.2.4 在桌  $225$  2.3 Windows XP  $231$  Windows XP 2.3.2 Windows XP 2.3.3 2.3.4 2.3.5 2.3.6 2.3.6  $2.4$  2.4.1 2.4.2 2.4.3 2.4.4 NEXAMBER 225 23 23 23 234 231 WINDOWS AP<br>
232 Windows XP 233 234 235<br>
24.6 24.2 24.3 24.4<br>
24.5 24.6 24.7 24.8 24.4<br>
25 251 252 262 262  $2.49$  2.5  $2.51$   $2.52$   $2.53$  $254$  2.6 2.61 2.62  $263$  2.64  $265$ 266 200 267 268 269 2610 2611 2613 2614 2615 2616 27 Windows XP 281 27.2 27.3<br>
SXP 28 281 282 282  $2613$   $2614$   $2615$   $2616$ 2.6.17 2.7 Windows XP 2.7.1 2.7.2 2.7.3 画图 2.7.4 Windows XP的其他应用程序 2.8 磁盘管理 2.8.1 磁盘管理知识 2.8.2 磁盘操作 2.8.3 2.9 Windows XP 2.9.1 2.9.2  $293$  2.9.4  $295$  $2.10$  Windows XP  $2.101$   $2.102$   $2.103$ 面 2.11 Windows Vista概述 2.11.1 Vista版本构成 2.11.2 Vista对系统的硬件要求 2.11.3 Vista ARD<br>
ARD<br>
ARD<br>
2.10.1 2.10.2 10.3<br>
2.11.4 Internet<br>
2.11.4 Internet<br>
2.11.4 Internet<br>
2.11.5<br>
2.11.6 2.11.7 2.11.7 3 Word 2003 4 Excel 2003 a<br>  $5$  PowerPoint 2003<br>  $6$  FrontPage 2003 A ASCII B

 $<<$  the set of  $>>$ 

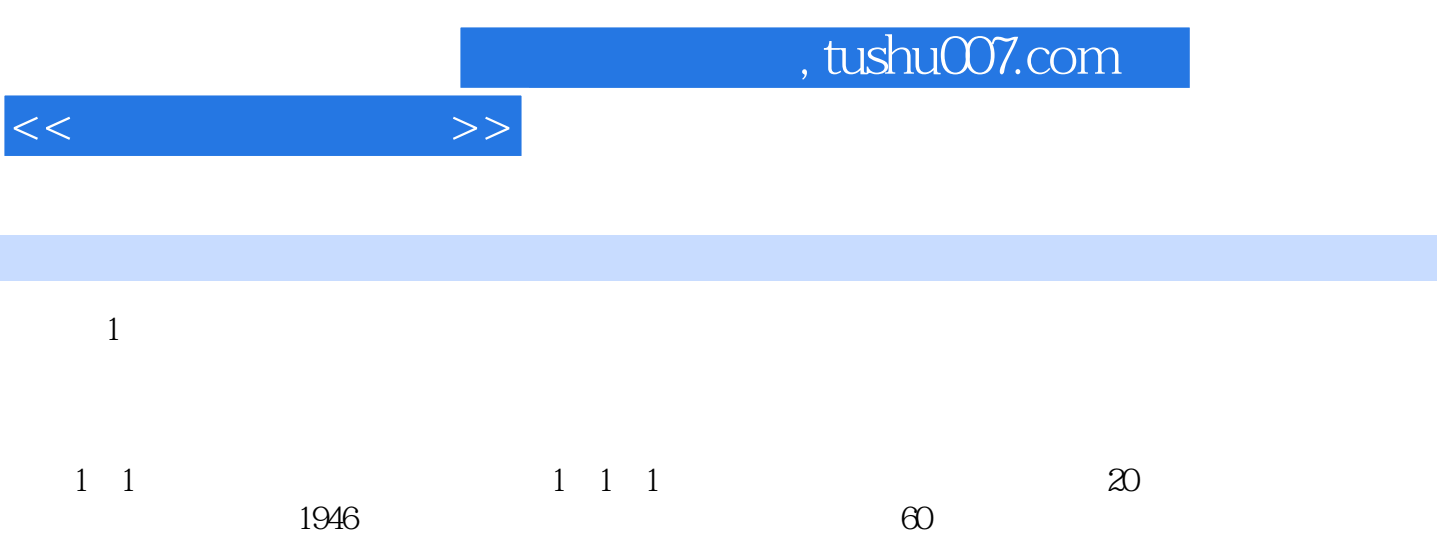

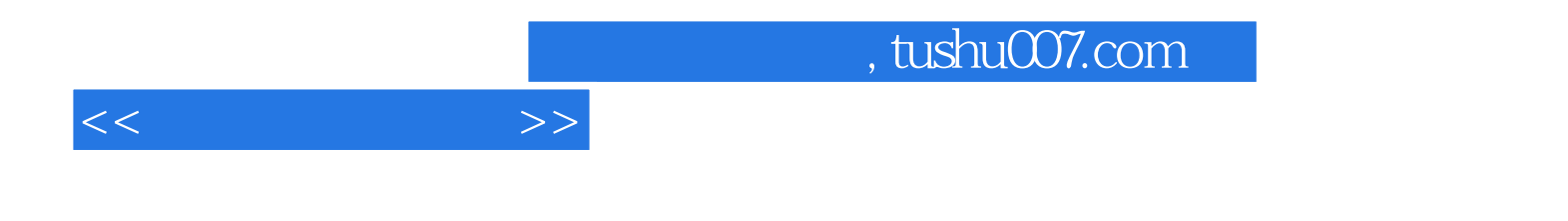

本站所提供下载的PDF图书仅提供预览和简介,请支持正版图书。

更多资源请访问:http://www.tushu007.com